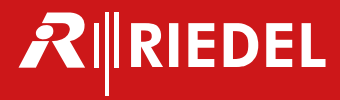

# **MN SET Release Notes**

\_\_\_\_\_\_\_\_\_\_\_\_\_\_\_\_\_\_\_\_\_\_\_\_\_\_\_\_\_\_\_\_\_\_\_\_\_\_\_\_\_\_\_\_\_\_\_\_\_\_\_\_\_\_\_\_\_\_\_\_\_\_\_\_\_\_\_\_\_\_\_\_\_\_\_\_\_\_\_\_\_\_\_\_\_\_\_\_\_\_\_\_\_\_\_\_\_\_\_\_\_\_\_\_\_\_\_\_\_\_\_\_\_\_\_\_\_\_\_

#### **Release 5.10** Rev 1.1

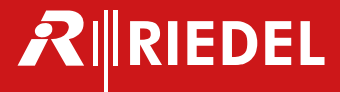

#### **Content**

About this release 3 Supported devices/APP's 3 MN SET includes 3 Release version 5.10 software 4 Knowns limitations and issues 5 Previous versions 7 Release version 5.00 software 7 Release version 4.30 software 8 Release version 4.20 software 9

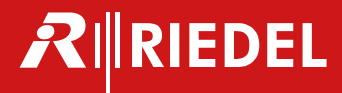

#### **About this release**

MN SET software allows the configuration a variety of Embrionix processing modules. The software can be used to configure, monitor and control the routing of flows by communicating with individual modules inside your network space. The MN SET designed as a server / client software; the server software can be installed on one PC and multiple instances of clients can connect to the server remotely or locally via an internet browser.

MN SET is available on MyRiedel<https://myriedel.riedel.net/en/downloads/>

## **Supported devices/APP's**

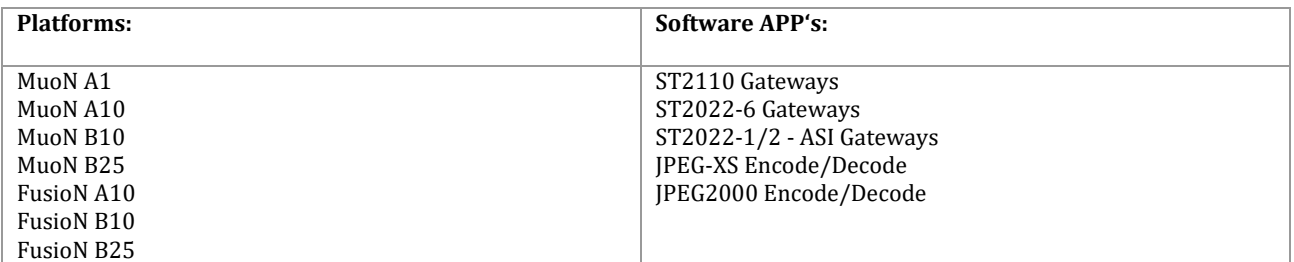

## **MN SET includes**

- Discovery of Embrionix IP devices
- Configuration of Control IP addresses for each device
- Configuration of flows
- Simple flow routing panel
- Device location
- Bulk configuration feature
- Useful Search filter and Sorting tools
- User login
- Upgrade management
- Available for Windows and Linux platforms

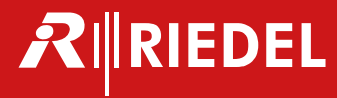

## **Release version 5.10 software**

#### **Including**

**F**eatures, **I**mprovements, **B**ug fixes

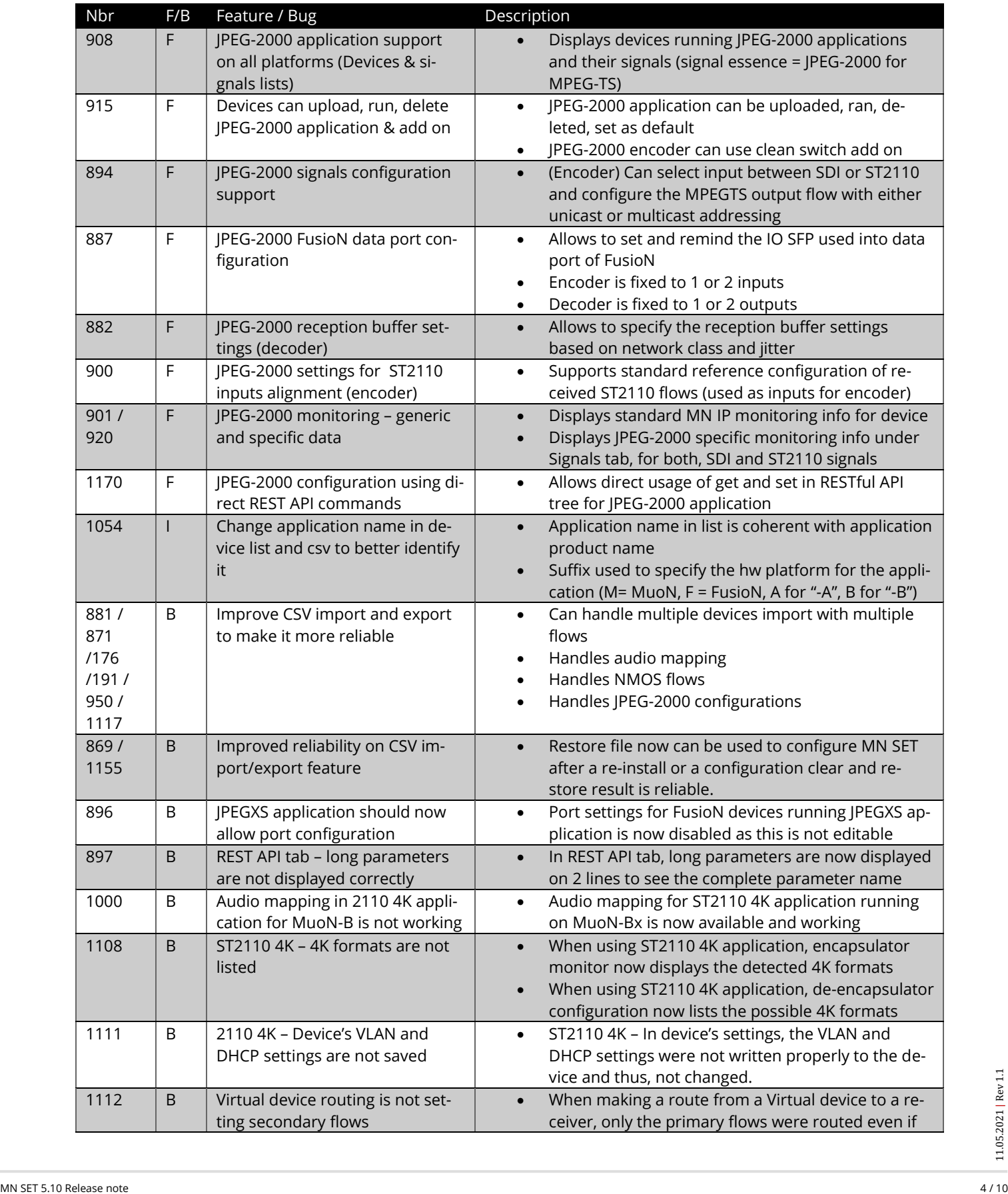

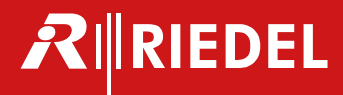

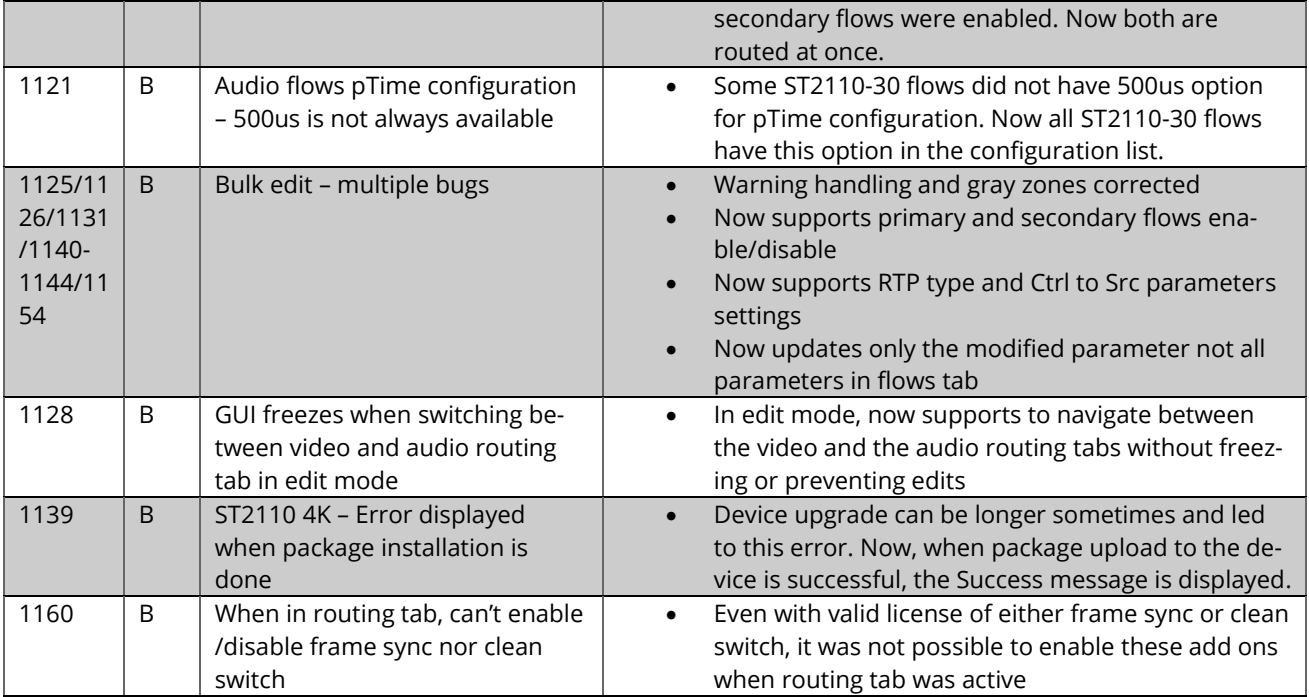

#### **Knowns limitations and issues**

**[835] Audio mapping – device tag search not working** In audio mapping tab, the search bar works for displayed information only, not for device tags.

**[858] Mib file save – contains all MIB arrays** When saving an Array, the mib file should contain only this array instead of all Arrays defined in MN SET.

**[892] MN SET restore – no confirmation needed** When using the "Restore" button to import the last saved MN SET configuration, the restore is done immediately instead of asking for a user confirmation. To be used with care.

**[971] MN SET for Windows 32-bits – not supported** Mongo DB is required to run MN SET, but is not installed properly with MN SET 5.10 install, so install version for windows 32bits is not available.

**[983] MN SET install (centos) fails to install Mongo DB** Mongo DB is required to run MN SET, but is not installed properly on CentOS. User must install it manually after.

**[1094] Encoder effective bitrate is low compared to compression ratio settings** Based on the content to compress, the encoder can use an effective bitrate (found under Monitor/Signals/Output/Bitrate) much lower than the configured compression ratio (Configure/Signals/Programs/Video bit ate), which represents the bit rate to be used.

**[1119] FusioN-6-B - Clean switch now button is working only for channels 1 & 2** Clean switch now button works only for channels 1 & 2; other channels get an error and the clean switch is not executed, so delay switch should be used instead.

**[1135] Mib file containing multiple device type arrays can be wrong** Exporting multiple device types arrays can cause the mib file to mix contents between arrays. Export arrays by device type to prevent these errors in the exported arrays.

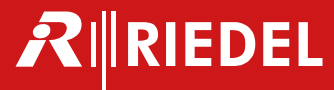

**[1145] Firefox – JPEG-200e encoder bitrate highlighted even when it's valid** In Firefox, when changing the video bit rate for an JPEG-2000 encoder, the HD and 3G bitrate edit boxes are highlighted in red when a decimal value is used. This highlight can be disregarded as the value is valid and correctly updated into the encoder application.

**[1159] Unclear "out of range" failure message for JPEG-2000 encoder streams setting in REST tab** When setting an invalid value to JPEG-2000 encoder under mpeg2ts/stream using the REST tab, the error message displayed is not clear. When this occurs, double check the values used in editable field to make sure they are all valid. In this case, the configuration of the parameters is not changed.

**[1162] Invalid list of devices displayed after MN SET re-install** The list of devices displayed in Devices / list may show devices from a previous install when using it the first time after re-install. To clear the list and get the actual correct list, navigate to another page then come back.

**[1166] Virtual devices – only one deleted even when multiple are selected for deletion** When selecting multiple virtual devices and using "DELETE" button, only the first device is actually deleted, even if a "success" message is displayed. The workaround is to delete it one by one for now.

**[1171] Logical destinations – new destinations created when device or flow name changes** Logical destinations are tied to available destinations flows and should not be editable or deletable. However, as a workaround, user can delete duplicate logical destinations created when the original destination devices or flows are renamed.

**[1177] Restore function – Using invalid file removes all user rights** When using the restore function in MN SET to import saved configuration data and the file used for restore is invalid (any type .mib, .txt, .zip, .docs), all the pre-existing user accounts are deleted and the Admin user rights are changed to read only. As a workaround, user must uninstall and re-install MN SET.

**[1178] Update message for "add on" license is displayed until tab change** After licensing a device with a "add on" license, the "Update successful" message is displayed and stays, even when selecting another device, until the user navigates to another tab.

**[1180] Bulk edit may fail to update all selected devices** Rarely, the bulk edit operation may not update all the selected devices. User should redo the edit in case this very rare event occurs.

**[1198]** The use of The the **Warning feature** from the Main menu greately **impacts the CPU performance**, especially when a larger quantity of devices (40 and higher) are discovered.

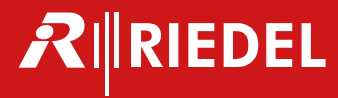

## **Previous versions**

#### **Release version 5.00 software**

#### **Including**

**F**eatures, **B**ug fixes

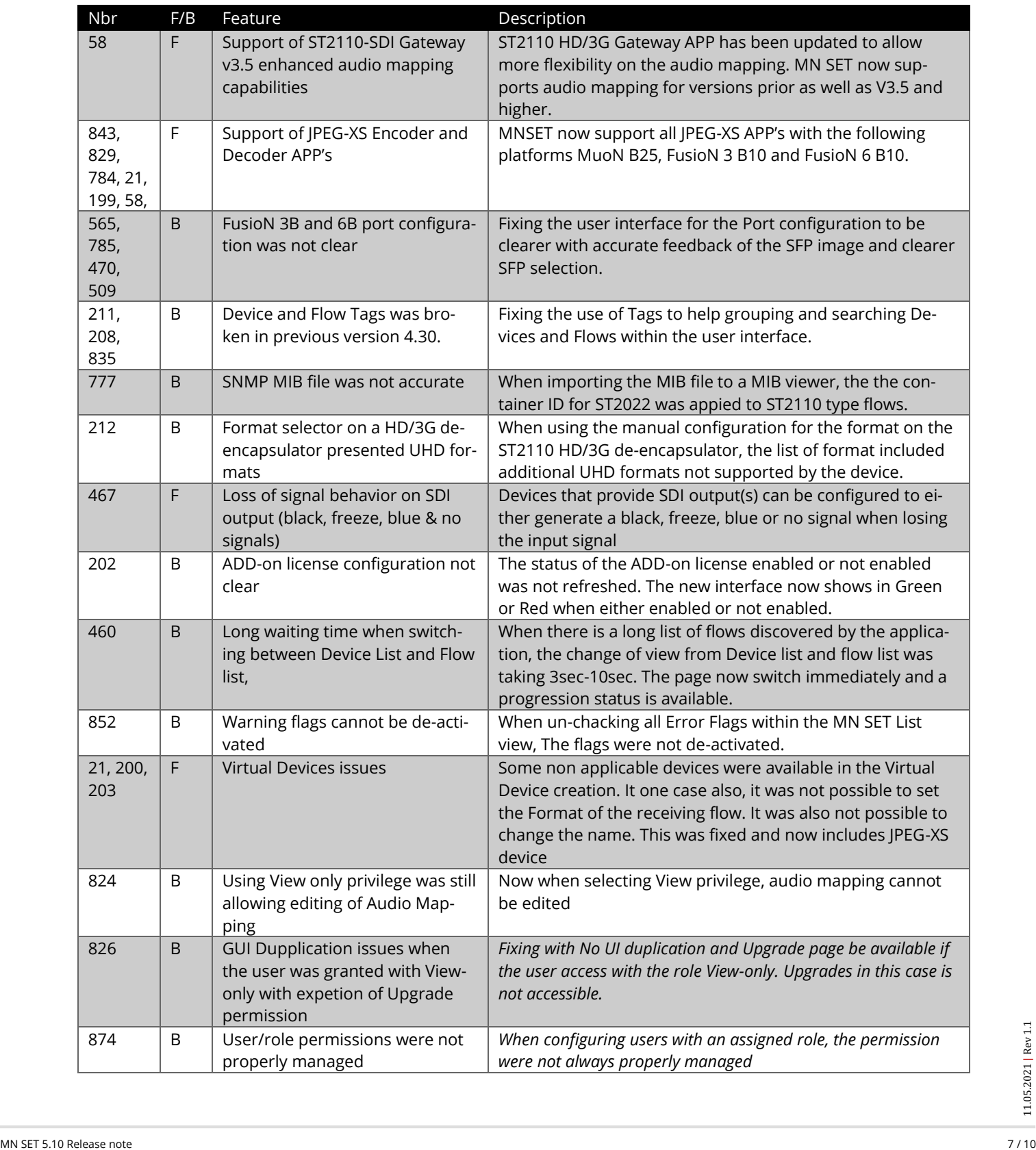

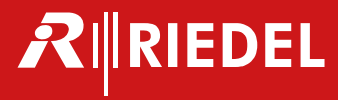

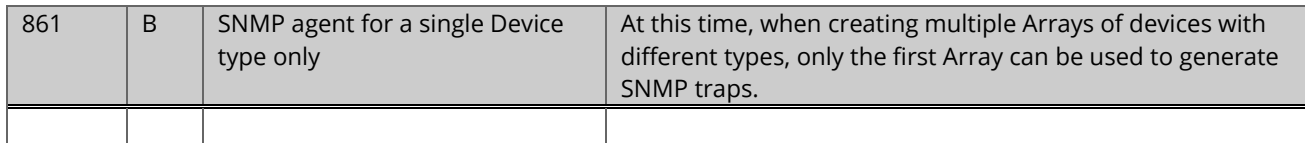

### **Release version 4.30 software**

#### **Including**

**F**eatures, **B**ug fixes

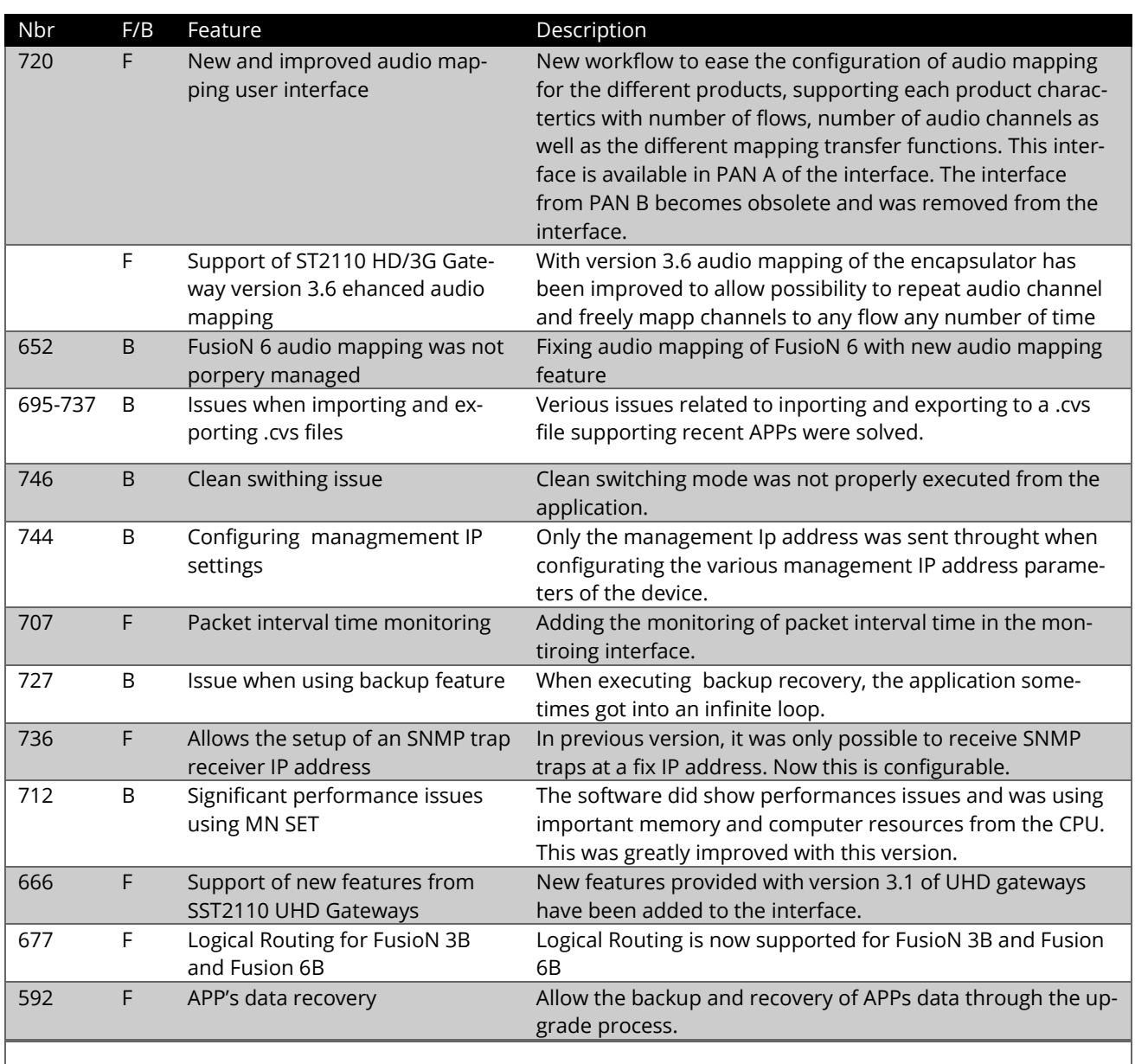

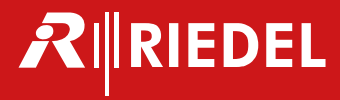

## **Release version 4.20 software**

#### **Including**

**F**eatures, **B**ug fixes

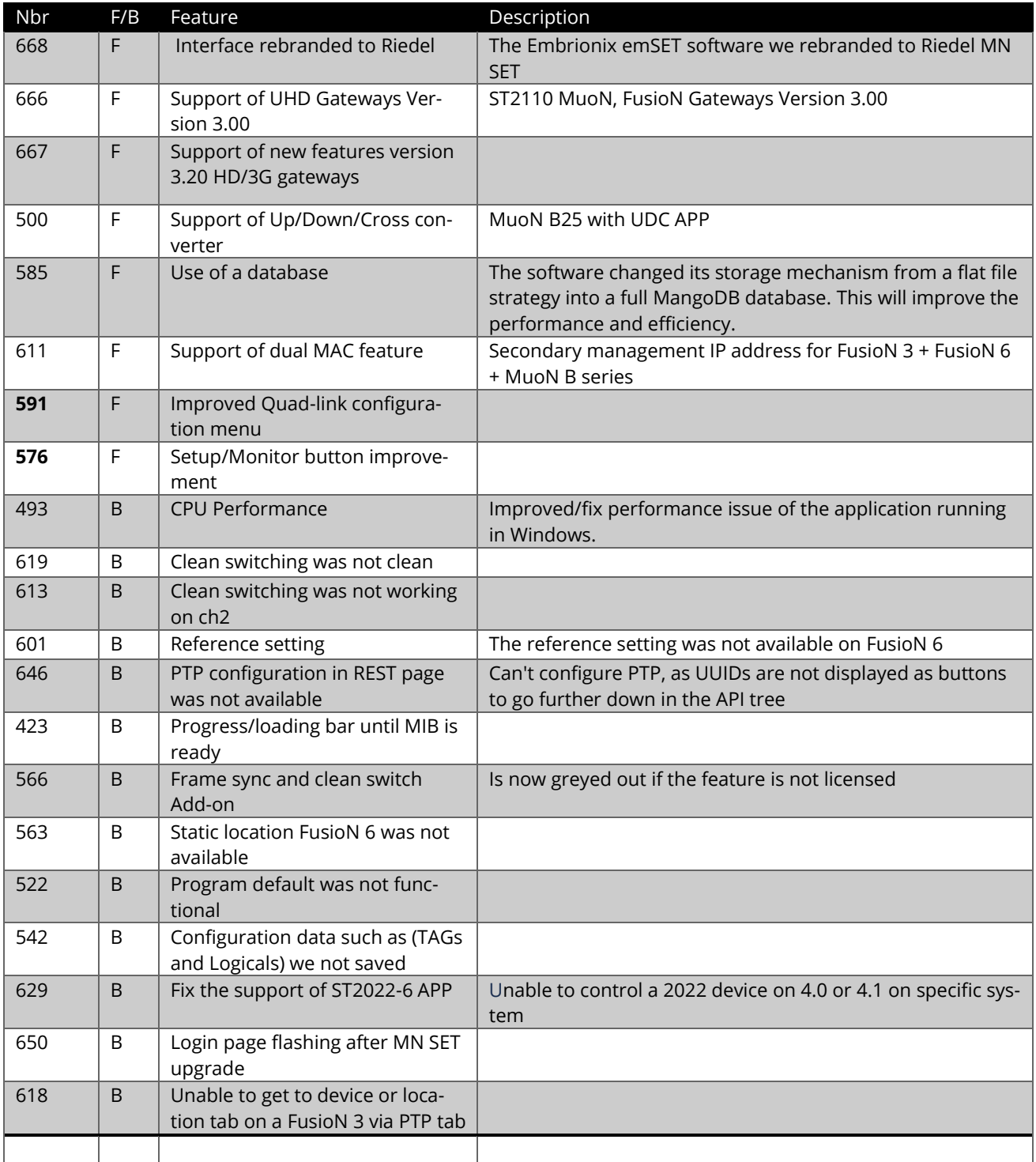

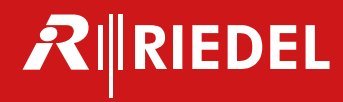

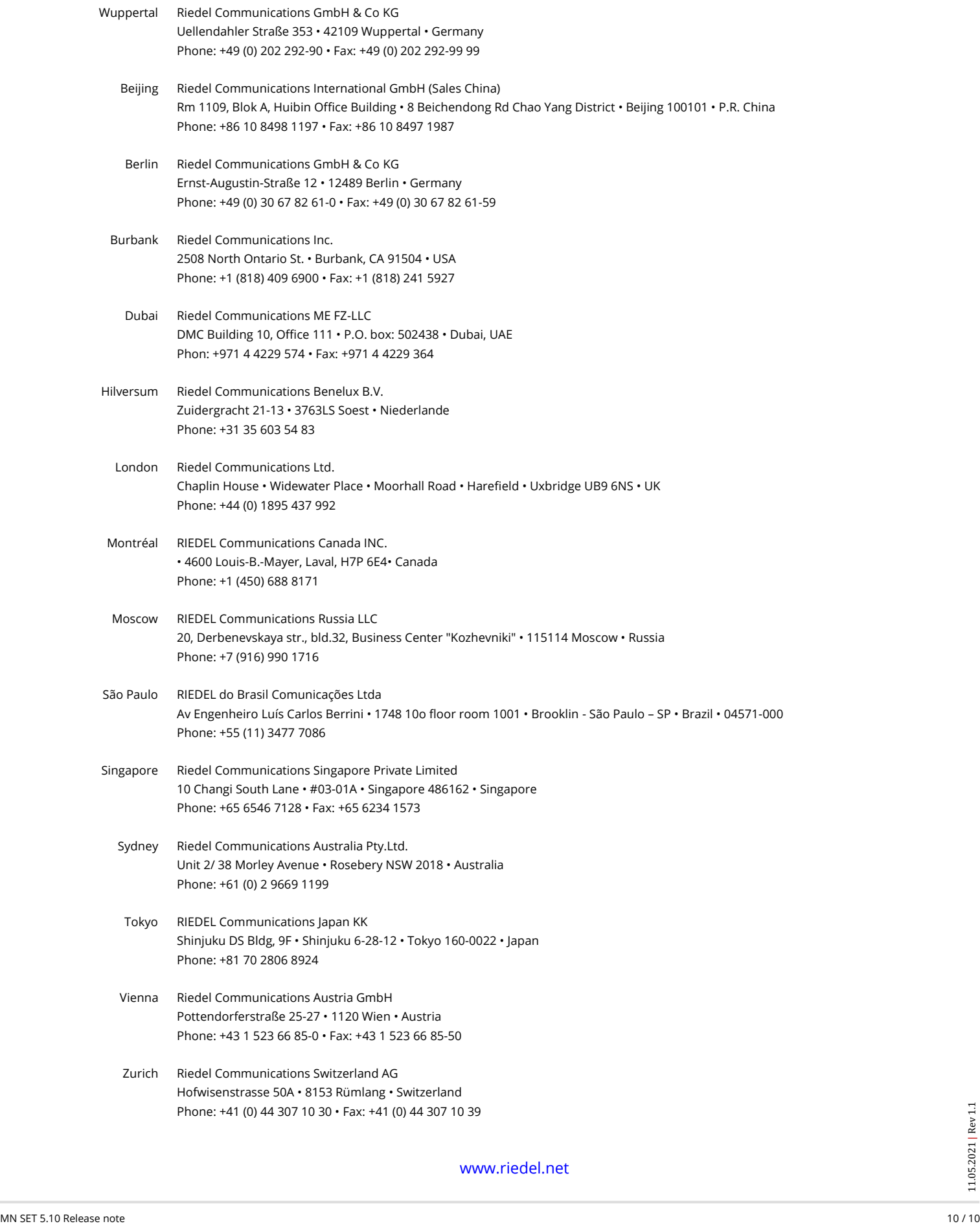

www.riedel.net